## **[Messgerät-Rekorder der Mikroklima-](https://www.tkaspb.ru/de/shop/izmeriteli-registratory-deu/messgeraet-rekorder-der-mikroklima-parameter-tka-pkl-29-mit-verifikation/)[Parameter "TKA-PKL" \(29\) mit](https://www.tkaspb.ru/de/shop/izmeriteli-registratory-deu/messgeraet-rekorder-der-mikroklima-parameter-tka-pkl-29-mit-verifikation/) [Verifikation](https://www.tkaspb.ru/de/shop/izmeriteli-registratory-deu/messgeraet-rekorder-der-mikroklima-parameter-tka-pkl-29-mit-verifikation/)**

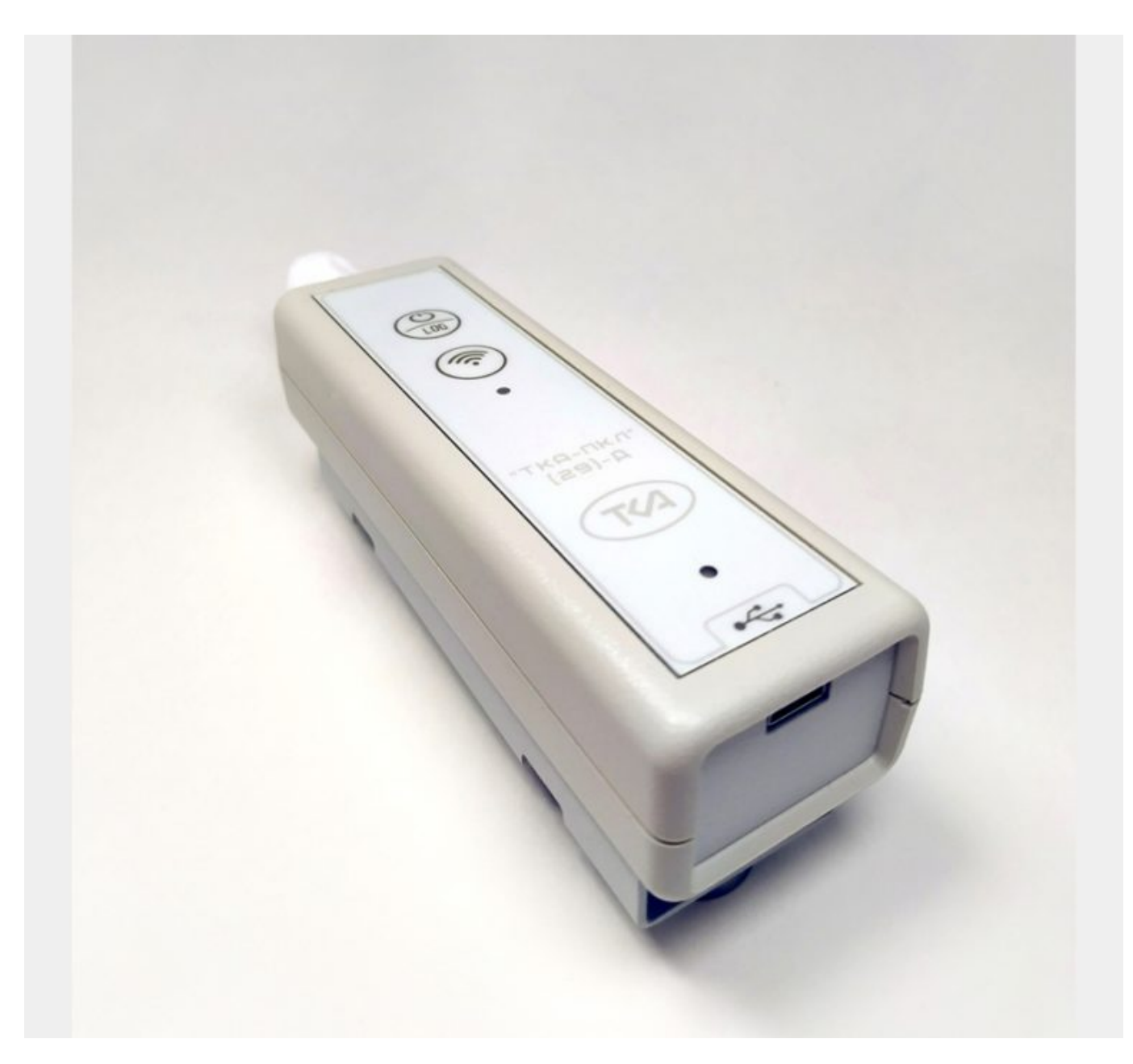

## **Technische Hauptmerkmale**

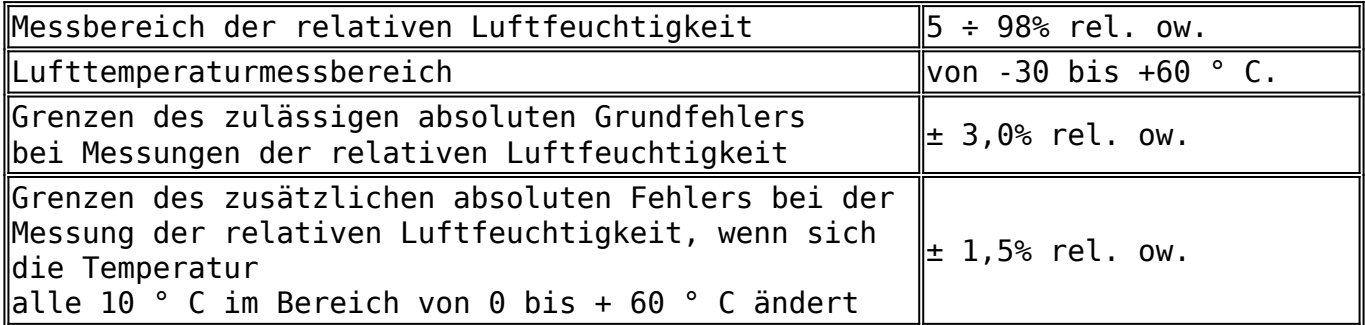

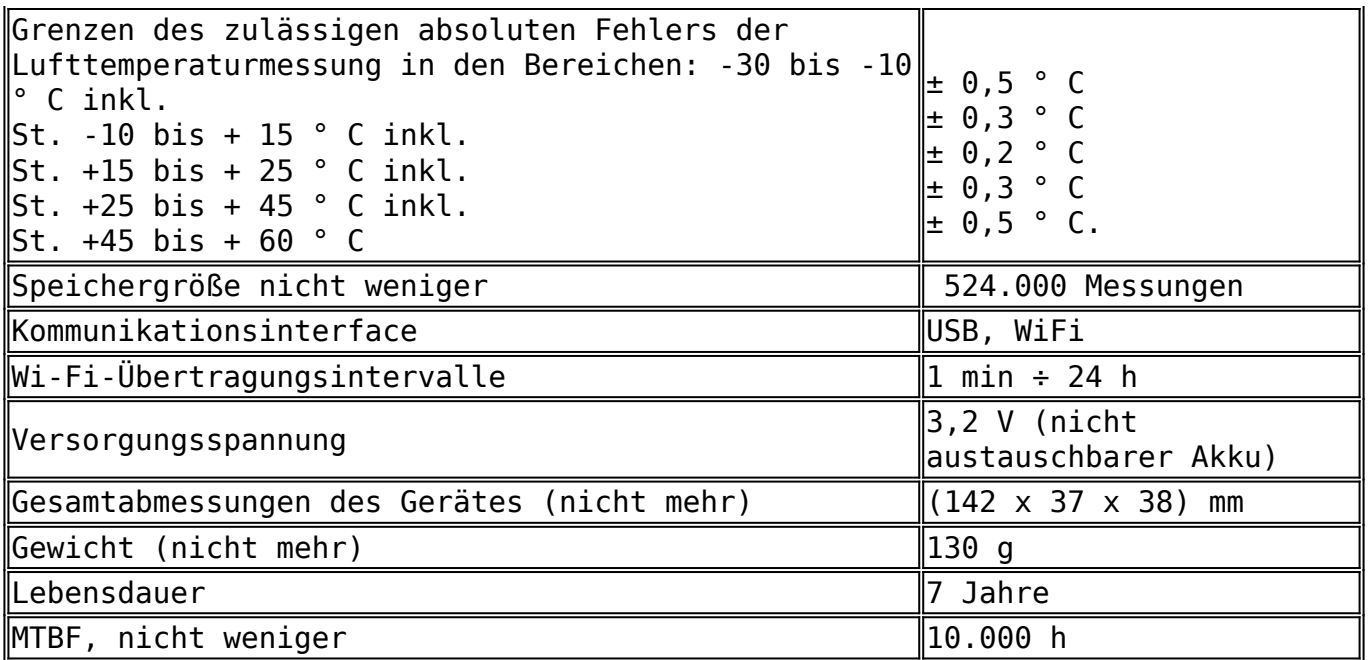

## **Wesentliche Vorteile**

- Interner Speicher zum Speichern von mehr als 524.000 Messergebnissen in drei Kanälen;
- Universalhalterung, mit der Sie das Gerät auf nahezu jeder Oberfläche installieren können;
- Die Leistung des WiFi-Senders wird aus Gründen des Stromverbrauchs nicht unterschätzt. Dies gewährleistet einen sicheren Empfang von Informationen unter schwierigen Bedingungen und ermöglicht es Ihnen, beim Aufbau eines Mess- und Informationsnetzwerks zusätzliche Geräte einzusparen.

[Typgenehmigungszertifikat SI, RF bis 22.10.2024.](https://www.tkaspb.ru/wp-content/uploads/2021/05/svidetel_tkapkl_22102024.pdf) [Anweisungen für TKA NET Monitor v1.1 \(\\*. Pdf\)](https://www.tkaspb.ru/wp-content/uploads/2021/05/Readme-TKA-NET-%D0%9Conitor-v1.1.pdf) [Anweisungen für TKA USB Configurator v1.1 \(\\* .pdf\)](https://www.tkaspb.ru/wp-content/uploads/2021/05/Readme-%D0%A2%D0%9A%D0%90-USB-Config-v1.1.pdf) [Anweisungen für TKA USB Monitor v1.1 \(\\* .pdf\)](https://www.tkaspb.ru/wp-content/uploads/2021/05/Readme-%D0%A2%D0%9A%D0%90-USB-Monitor-v1.1.pdf) [Programm "TKA HPO Analyzer v1.1" zur Überprüfung erforderlich \(\\* .zip\)](https://www.tkaspb.ru/wp-content/uploads/2021/05/%D0%A2%D0%9A%D0%90-%D0%90%D0%BD%D0%B0%D0%BB%D0%B8%D0%B7%D0%B0%D1%82%D0%BE%D1%80-%D0%92%D0%9F%D0%9E-v1.1.zip)